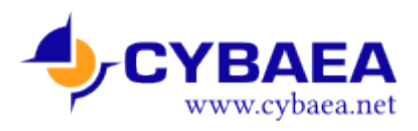

Insurance Analytics and Pricing using R Detailed Course Outline

# Insurance Analytics and Pricing using R

Detailed Course Outline

## Day 1: The basics

#### Introduction to the course.

- What it is and isn't. How we will work: format, exercises, and homework.
- Tools: seting up R with the required and recommended packages.

#### Introduction to pricing

- The business problem. Terminology.
- The data sets we will be using.
- Exercise: load and visualize data.

## Generalized Linear Models – the basics

- Assumptions: (i) Policy independence, (ii) Time independence, and (iii) Homogeneity.
- Multiplicative models.
- Modelling claim frequency
- Modelling claim severity
- Modelling premium
- Exercise: Motorcycle insurance

#### Homework

• Motorcycle insurance

## Day 2: Model building

#### Recap and answers

- Recap of motorcycle insurance exercise
- Answers to selected homework exercises

#### GLM model building

- Confdence intervals
- Variable selection
- Residuals
- Model tests
- Cross-validation and bootstrap
- Dealing with: Overdispersion, interactions, offsets, outliers
- Dealing with deductibles / excess

#### Exercise and homework

• Model selection in motorcycle insurance

## Day 3: GLM extensions

## GLM multilevel factors and credibility theory

• With example from bus insurance

Copyright © 2013 CYBAEA Limited ([www.cybaea.net](http://www.cybaea.net/)) Page 1 of 2

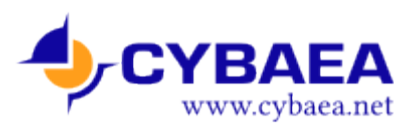

Insurance Analytics and Pricing using R Detailed Course Outline

#### GAM: Continuous rating factors

- Introduction to Generalized Additive Models
- Overview of the theory
- One rating variable
- Many rating variables
- Example

#### GLMM: Longitudinal claims

- Random and mixed efects
- Introduction to GLMM
- Uses of GLMM in insurance
- Example

#### Exercise and homework

• Extending the GLM from the previous days

### Day 4: Ensemble models

#### The basics

- Bagging and boosting
- Penalizing
- Examples

#### Specifc implementations and tuning

- Random Forest
- Package gbm
- Model tuning with the caret package

#### Examples and implementation

- Example on motorcycle data set
- Using caret for ensemble modelling

• Some recommendations and learnings from practical implementations

#### Exercise and homework

• Build models (at least Random Forest and gbm) on data set provided

## Day 5: Understanding, business change, and results

#### Answers to exercise and homework

• Comparing GLM, RF, gbm, and RF+gbm for maximum predictive power

#### Understanding ensemble models

- Variable importance
- Visualizing efects of variables
- Model reduction
- Creating derived variables for GLM
- Examples

#### Business change

- Implementing change in the business
- Model validation: restricting the validity domain or using derived variables
- Regulatory compliance

#### **Conclusions**

- Summary
- Questions
- Additional topics requested

Copyright © 2013 CYBAEA Limited (www.cybaea.net) Page 2 of 2